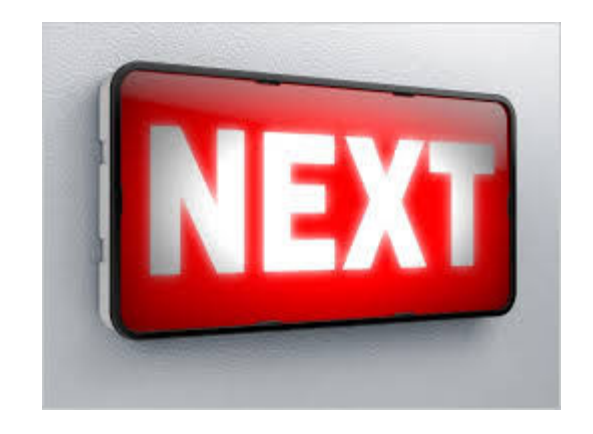

## **REST Case Studies**

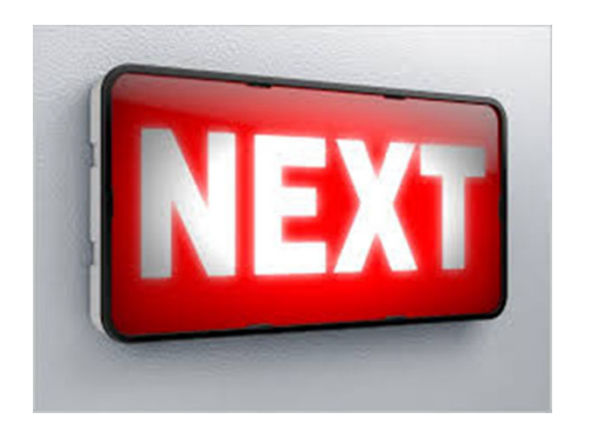

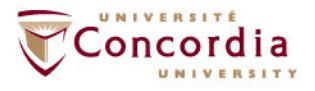

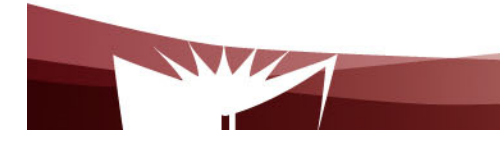

## **On the Layers in an IaaS**

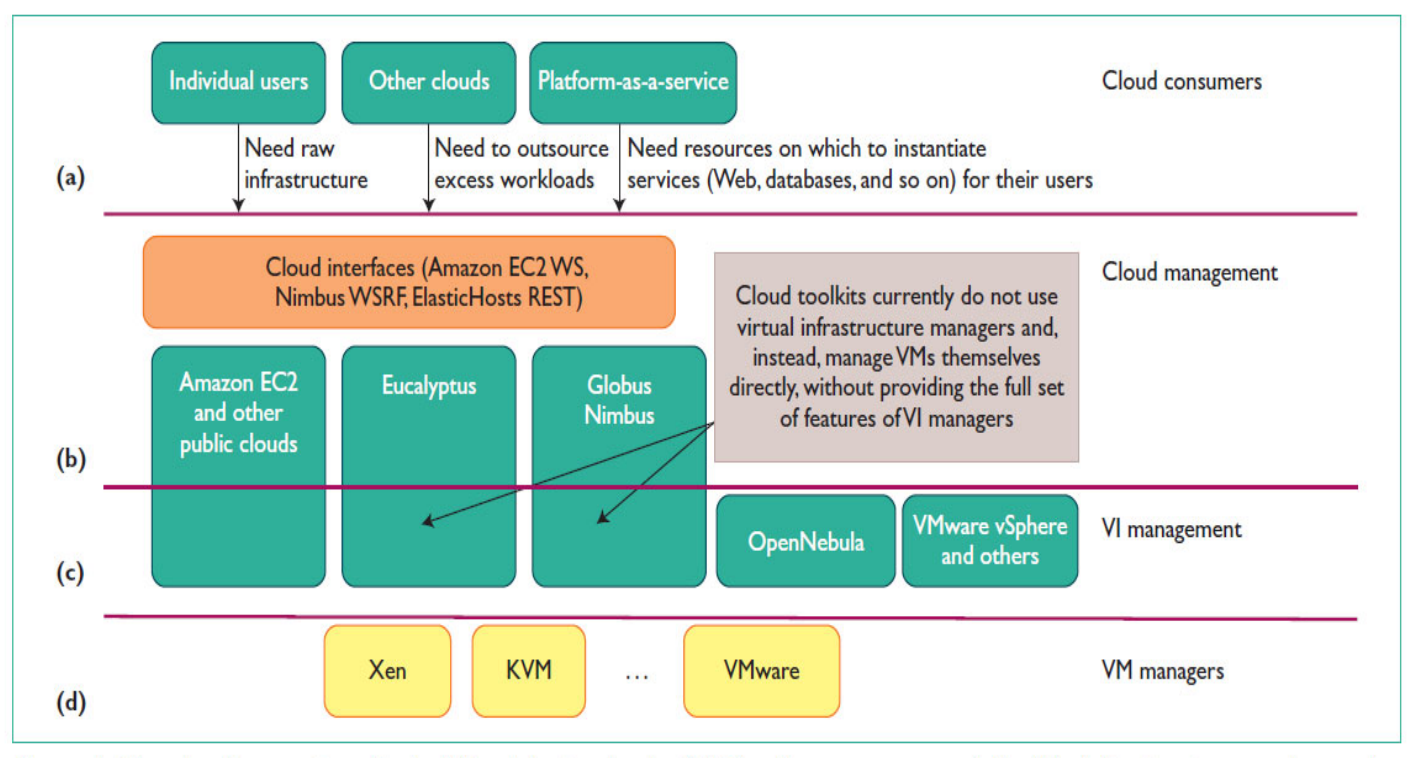

Figure 1. The cloud ecosystem for building private clouds. (a) Cloud consumers need flexible infrastructure on demand. (b) Cloud management provides remote and secure interfaces for creating, controlling, and monitoring virtualized resources on an infrastructure-as-a-service cloud. (c) Virtual infrastructure (VI) management provides primitives to schedule and manage VMs across multiple physical hosts. (d) VM managers provide simple primitives (start, stop, suspend) to manage VMs on a single host.

B. Sotomayor et al., Virtual Infrastructure Management in Private and Hybrid Clouds, IEEE Internet Computing, September/October 2009

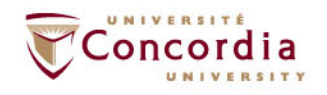

## **Examples of layers at which REST could be used in IaaS**

#### **Lowest layer**

Access to individual hypervisors / containers

### **Highest layer**

- Interface between cloud users (e.g. End-user program, PaaS and cloud infrastructure), e.g.
	- OpenStack
	- AWS

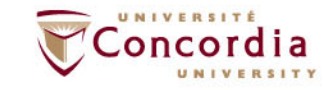

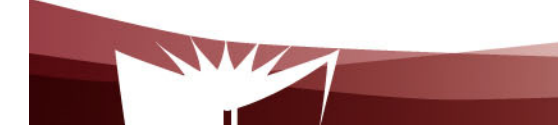

## **REST Case studies**

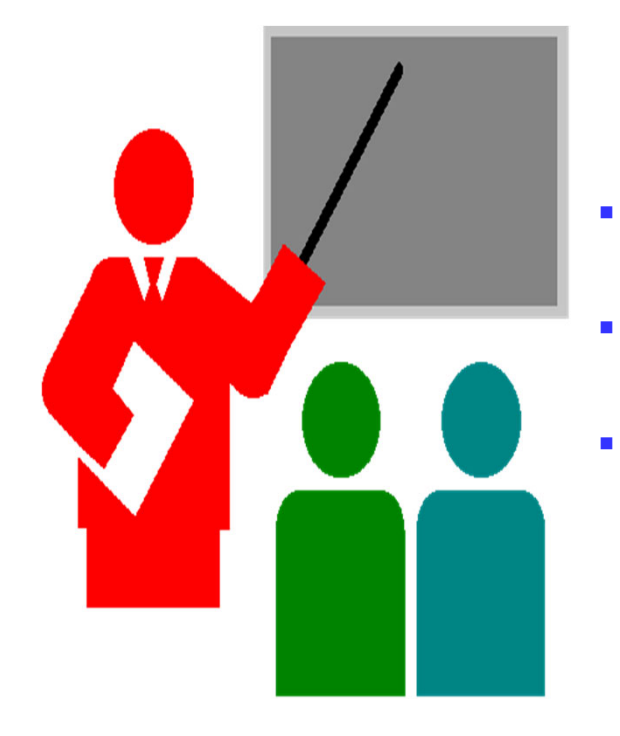

- **REST for hypervisors (VMWARE)**
- **REST for containers (Docker)**
- **REST for cloud IaaS (Openstack)**

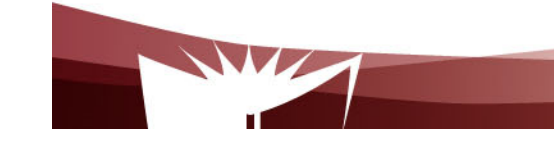

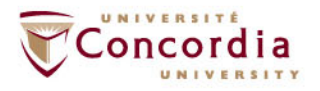

# A Tutorial on using Hypervisors and Containers through REST API

ENCS 691 KInstructor: Dr. Roch GlithoPresenters:Behshid Shayesteh (b\_shayes@live.concordia.ca) Mahsa Raeiszadeh (m\_raeisz@encs.concordia.ca)

### Outline

- Part One on Hypervisors
	- Introduction to VM Workstation Player
	- Introduction to REST
	- Setup VMware Workstation Player REST API HTTP server
	- Vmware Player REST API explorer
	- Try calling common VM management APIs using Python
- Part Two on Containers
	- Introduction to Docker API
	- Setup Docker HTTP server
	- Docker REST API explorer
	- Try calling common Docker APIs using Python

## Part One: Hypervisors

## Introduction to VMware Workstation Player

- VirtualBox does not offer REST-enabled APIs
- Vmware Workstation Player
	- Hypervisor type 2
	- Free product of VMware

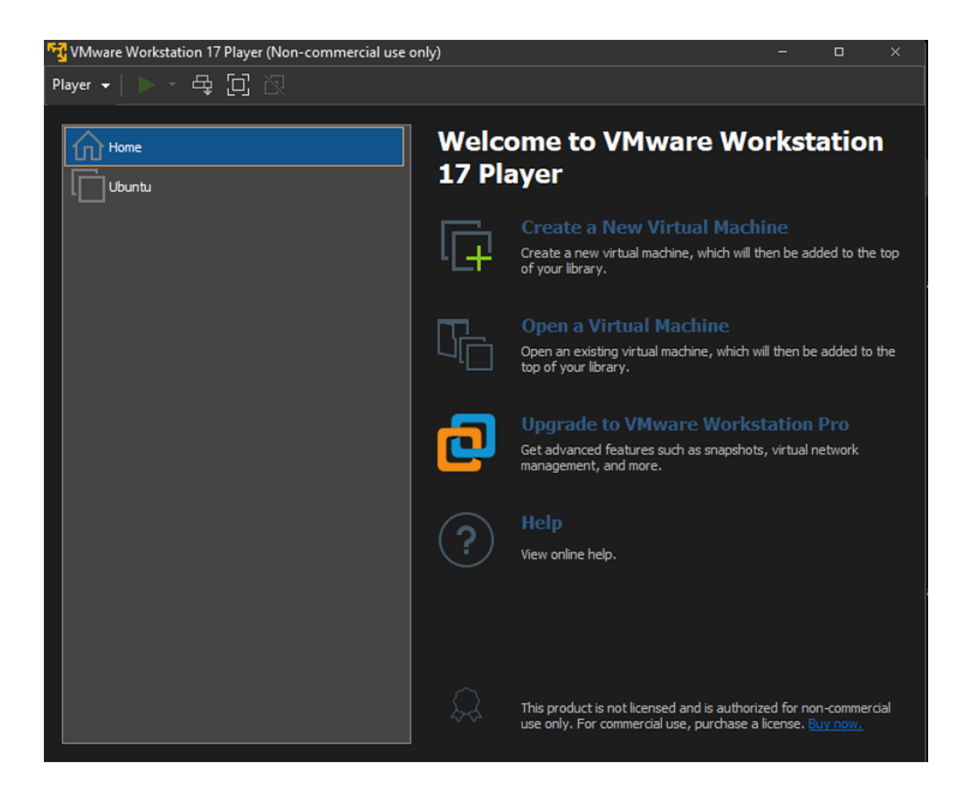

### Introduction to REST

- REST (Representational State Transfer) is a network architectural style for distributed hypermedia systems
	- A way to reunite the programmable web with the human web
	- Relies on HTTP and inherits its advantages
		- Adressability, statelessness, uniform interface
		- HTTP Interface
			- GET, POST, PUT, DELETE

## Setup VMware Workstation Player REST API HTTP server

- 1. Install Vmware Workstation Player
- 2. Setup credentials (only first time)
	- In a terminal window, change directories to the Workstation Player installation folder and run the vmrest.exe -C command.
	- Enter a user name and password as prompted.
- 3. Configure REST API service for HTTP
	- In a terminal window, run the vmrest command. The command returns the IP address and port number from which you can access the HTTP service. The default IP address is 127.0.0.1:8697.
	- Open a web browser and go to http://address-returned-by-vmrestcommand.
	- Click Authorize in the top-right corner of the Workstation Player API Explorer page.
	- Enter the user name and password you configured in Step 2.

### Vmware Player REST API explorer

#### **VMware Player REST API**

vmrest 1.3.0 build-20800274

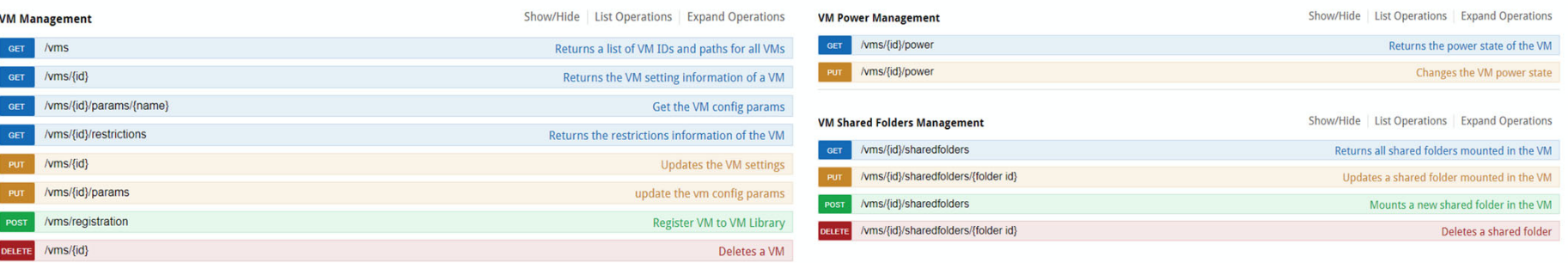

#### **VM Network Adapters Management**

Show/Hide | List Operations | Expand Operations

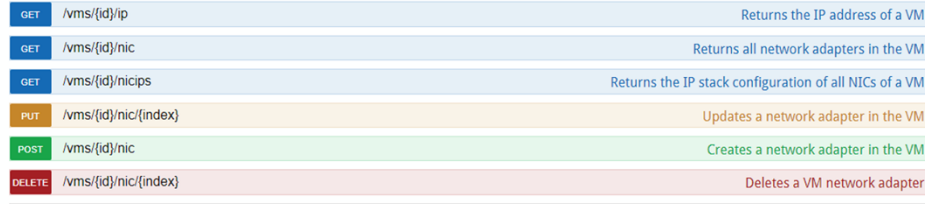

### Vmware Player REST API

- Datasets
	- VMs
- Resources
	- Each VM is a resource
	- One special resource that lists the VMs

### VM management APIs

- Common VM management APIs that will be called during this tutorial
	- Get list of exisiting VMs
	- Get the configuration of a specific VM
	- Update the resource configuration of a specific VM
	- Delete a specific VM
- Link to other APIs:
	- https://developer.vmware.com/apis/1042/#api

### Interacting with Vmware Player API - Example

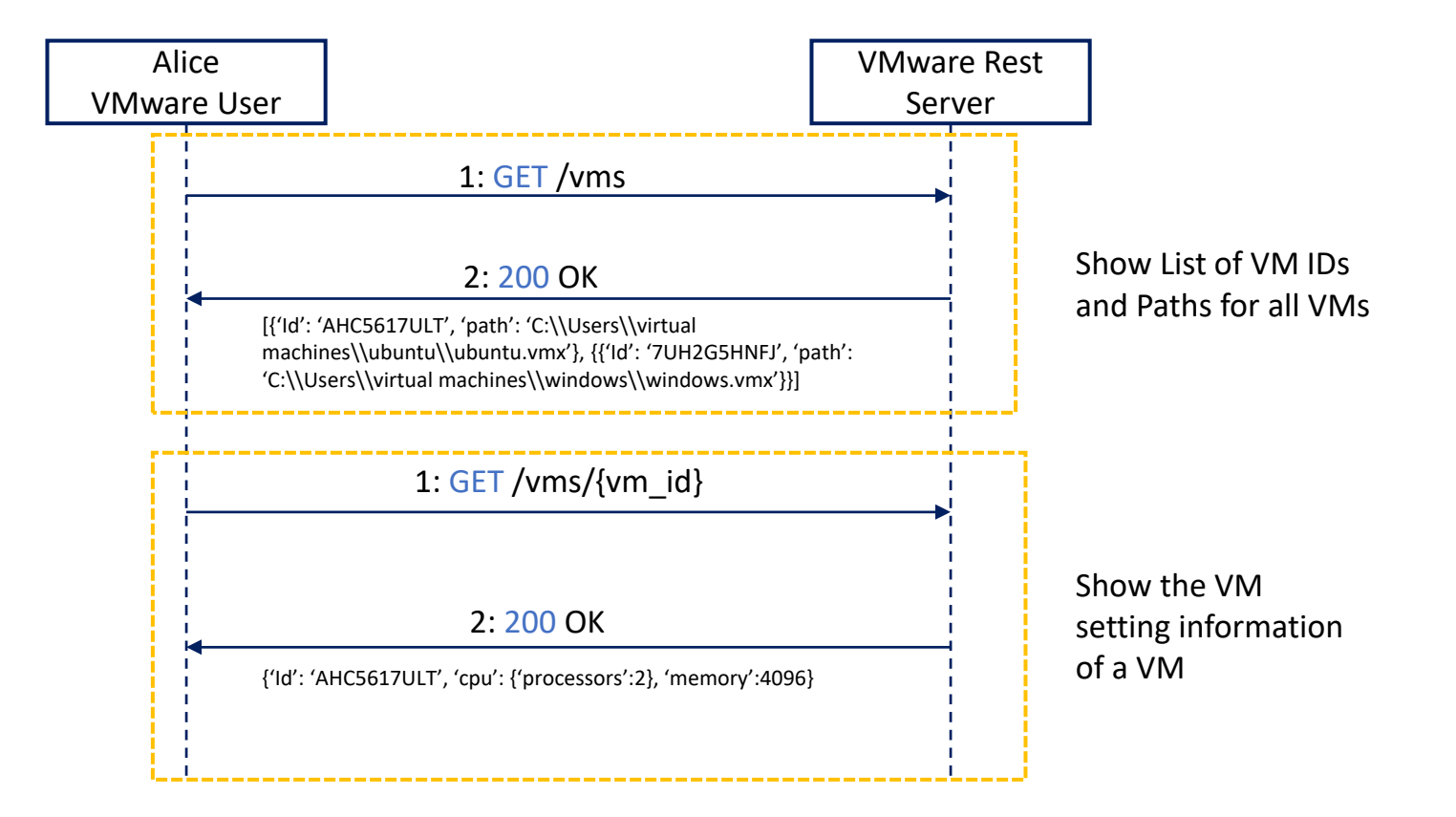

### Interacting with Vmware Player API - Example

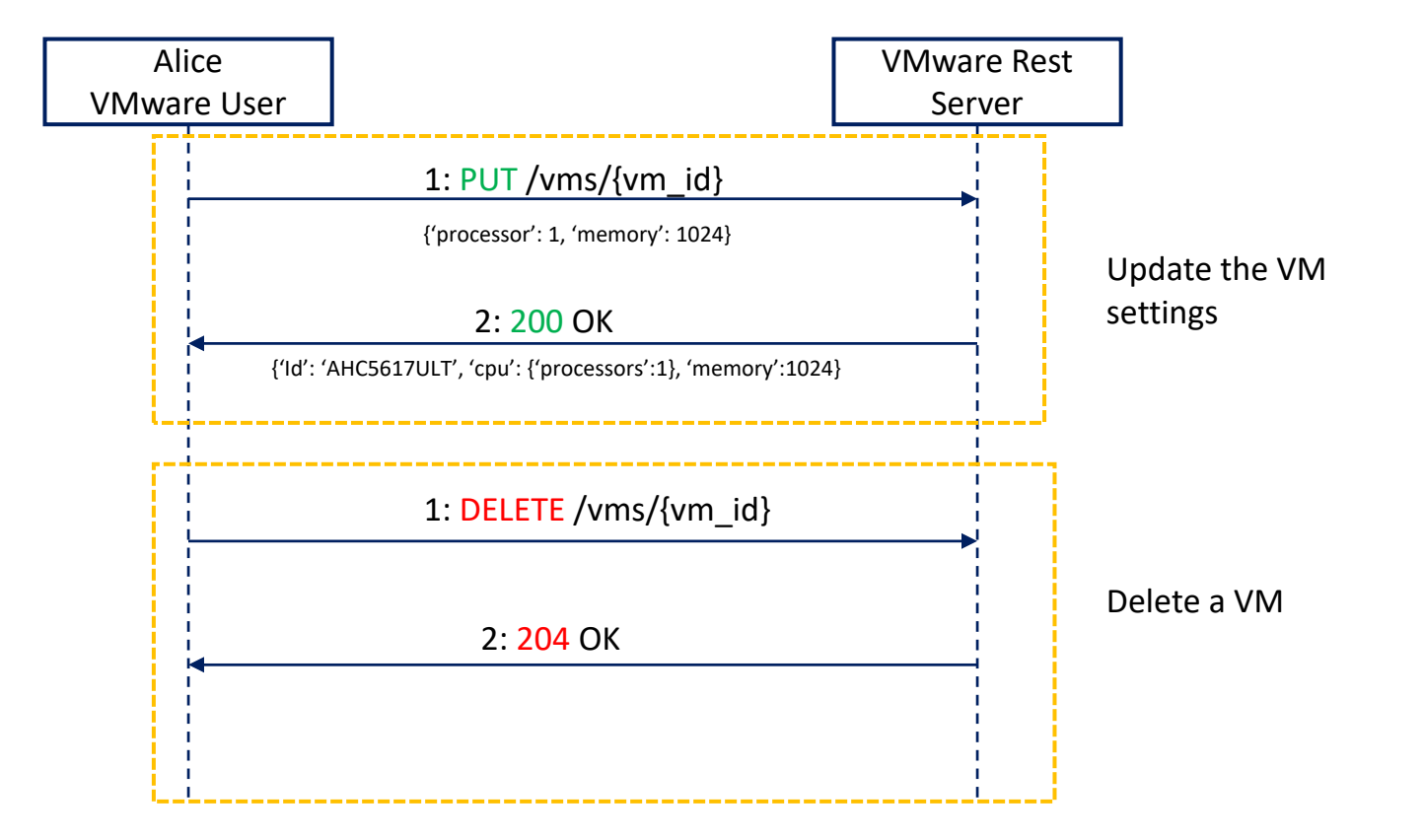

### Python Code to interact with Wmware Player API - Example

```
api\_url = "http://localhost:8697/api/vms"headers = {'Accept': 'application/vnd.vmware.vmw.rest-v1+json',
response = requests.get(api_url, headers=headers)
if response. status\_code == 200:print("Response:")
   print(response.json())
else:
    print(f"Failed to retrieve data: {response.status_code}")
```
## Part Two: Containers

### Introduction to REST API

#### • **REST API**

- REST (Representational State Transfer) is a set of architectural principles for designing networked applications.
- RESTful APIs allow you to access and manipulate resources over the internet via HTTP methods.
- Docker Engine, a containerization platform, exposes a RESTful API for container management.

#### • **Python and Docker:**

• Python can be used to interact with Docker Engine's REST API to automate container operations.

### Docker REST API

- Docker Engine provides a RESTful API that exposes endpoints for container management.
- Key endpoints include /containers, /images, /networks, and more.
- API calls are made using HTTP methods such as GET, POST, PUT, and DELETE.
- To interact with Docker's REST API in Python, you need:
	- Docker Engine installed and running.
	- Python installed on your system.
	- The "request" library for making HTTP requests.
- **Python and request library**
	- The "request" library simplifies making HTTP requests.
	- You can use it to GET, POST, PUT, and DELETE requests to Docker's API endpoints.

### Common API Operations

- With Docker's REST API and Python, you can:
	- Create and start containers.
	- Stop and remove containers.
	- Build and manage custom images.
	- Access container logs and statistics.
	- Configure network settings, and more.
- Visit the website below for Docker's Engine API: https://docs.docker.com/engine/api/v1.43/

### Docker Engine REST API

- Datasets
	- Containers
	- Images
	- Networks

#### • Resources

- Each container is a resource
- Each image is a resource
- Each network is a resource
- One special resource that lists containers
- One special image that lists containers
- One special network that lists containers

### Docker Engine API - Name Resources with URIs

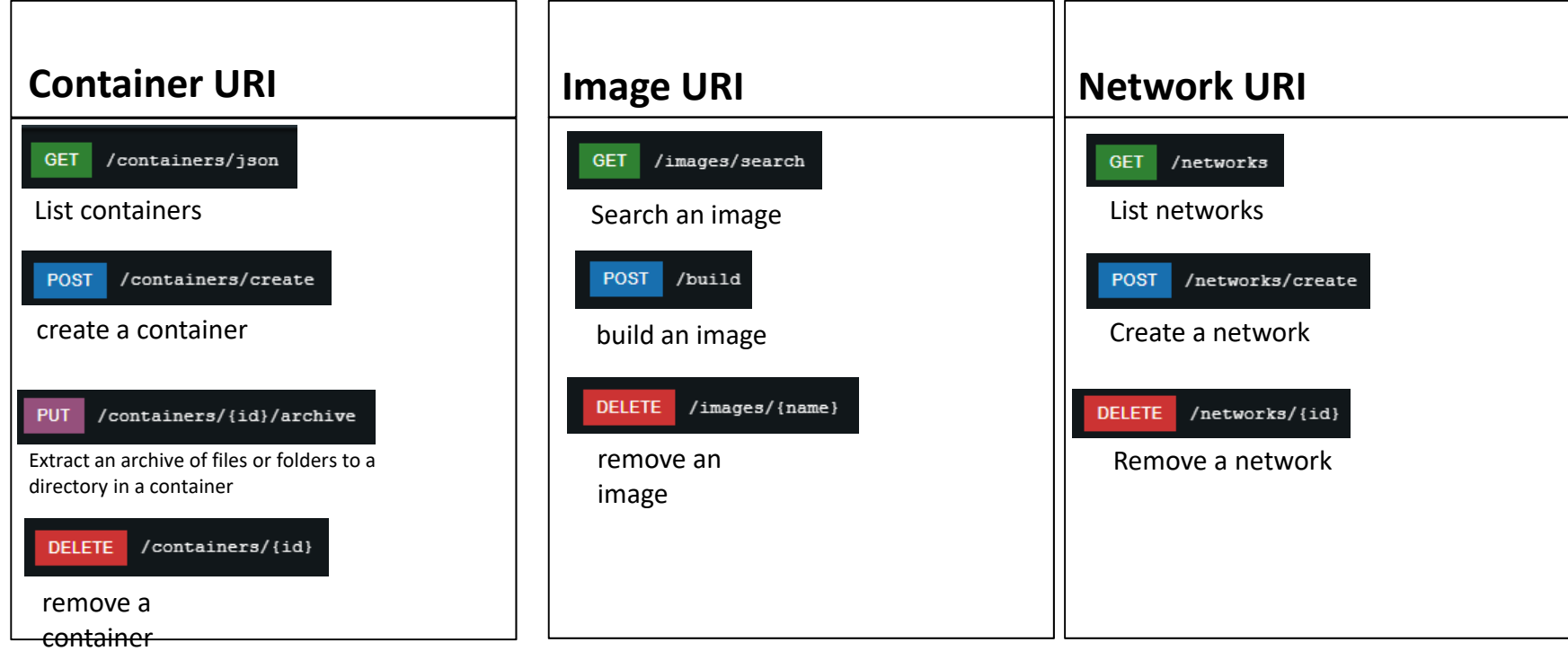

### Interacting with Docker API - Example

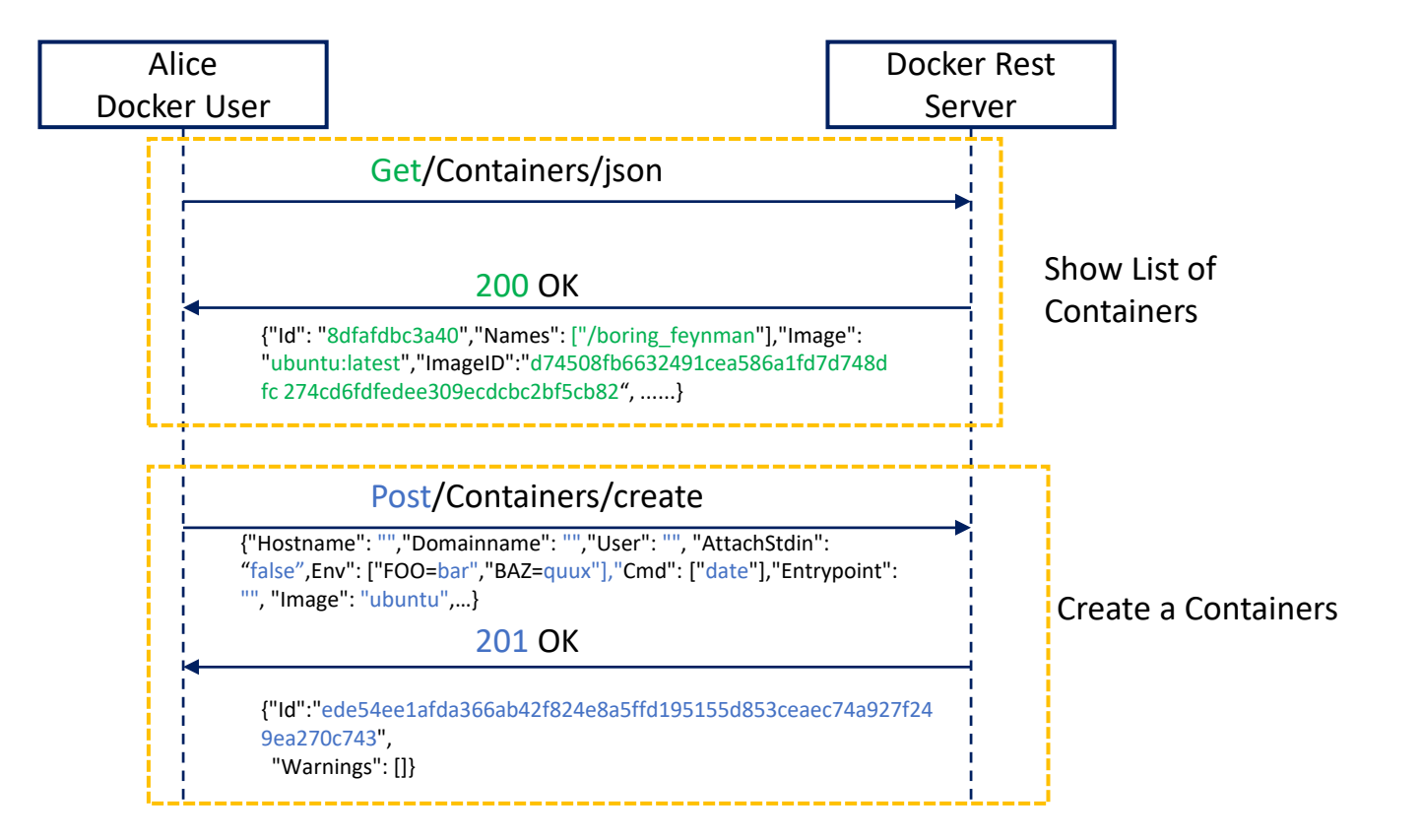

### Interacting with Docker API - Example

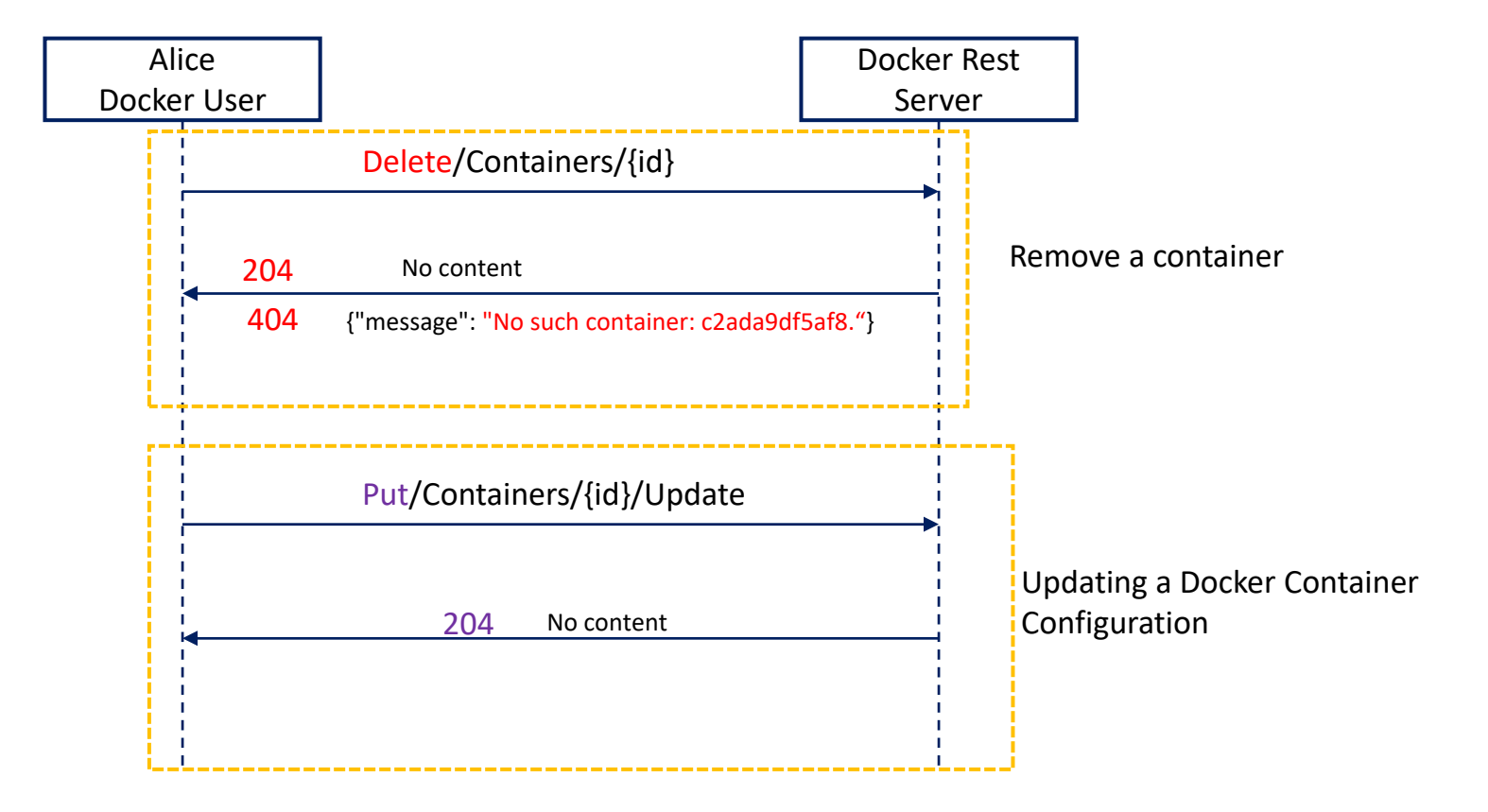

### Enable Docker API Port

• Docker Desktop -> Setting -> General

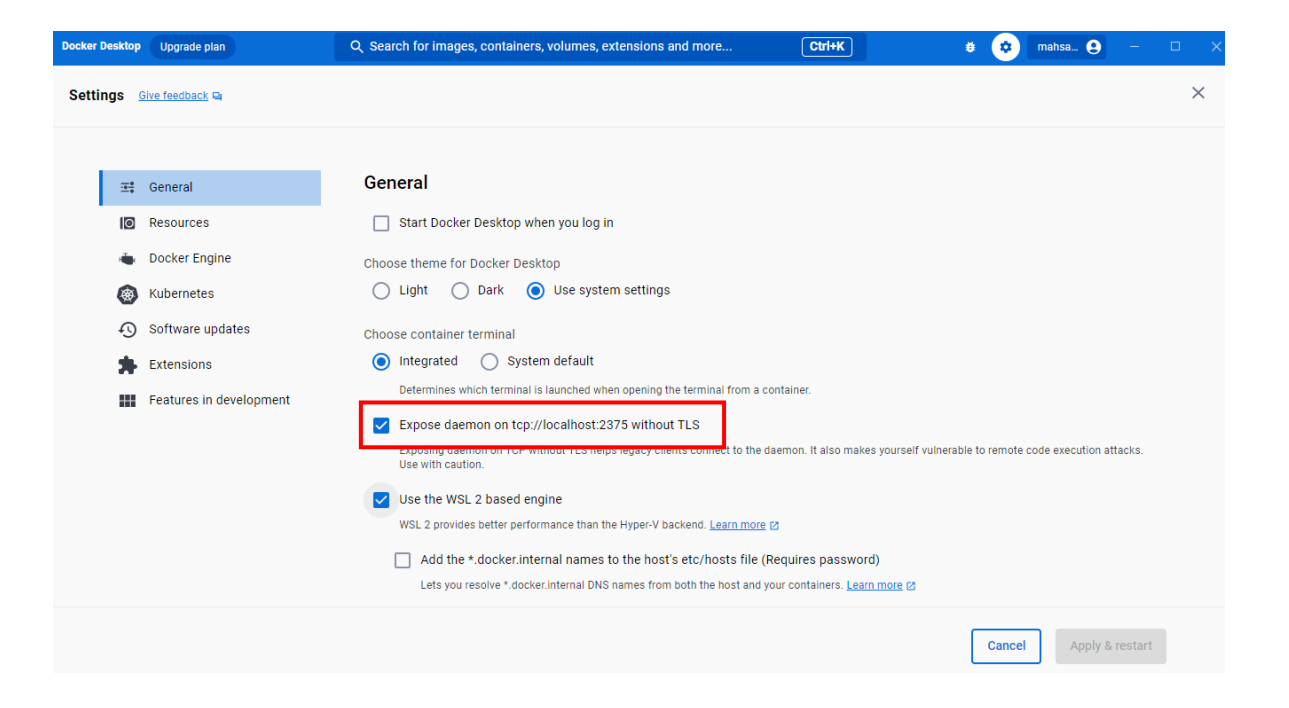

### Example Python code for listing containers

```
import requests
docker_base\_url = "http://localhost:2375"contains\_endpoint = "/v1.43/contains/ijson"response = request.get(f"{docker}\n  baseurl}{contains\n  endpoint})"if response.status_code == 200:
   containes = response.jspon()for container in containers:
        print(f"Container ID: {container['Id']}")
        print(f"Container Name: {container['Names'][0]}")
       # ... and more container details
```
## **OpenStack Compute API**

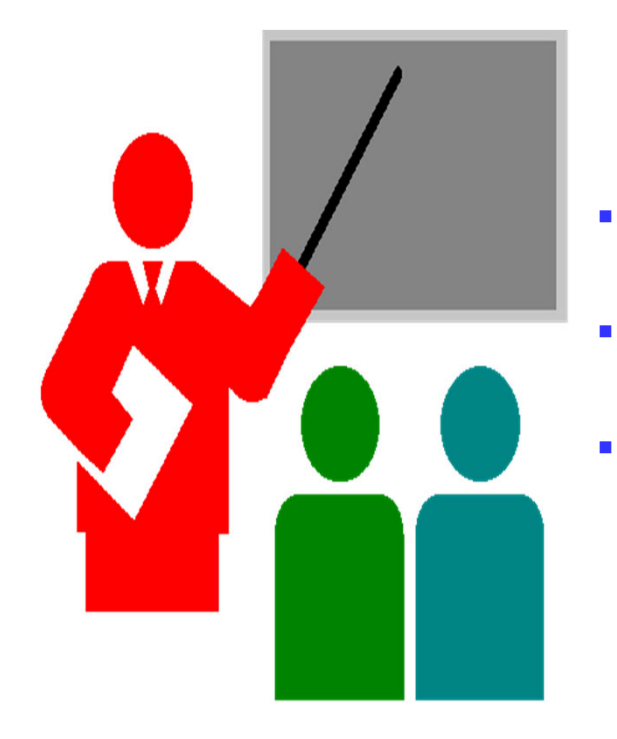

- **REST Modelling procedure**
- **OpenStack Compute key concepts**
- **Applying the procedure**

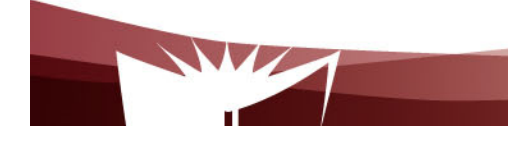

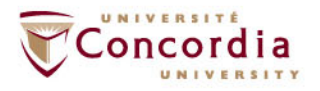

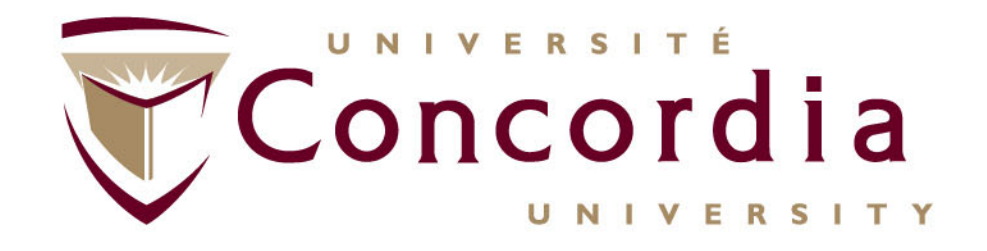

### **Examples of REST Modelling (OpenStack - Compute)** Note: Slides prepared by Yassine Jebbar, Teaching Assistant

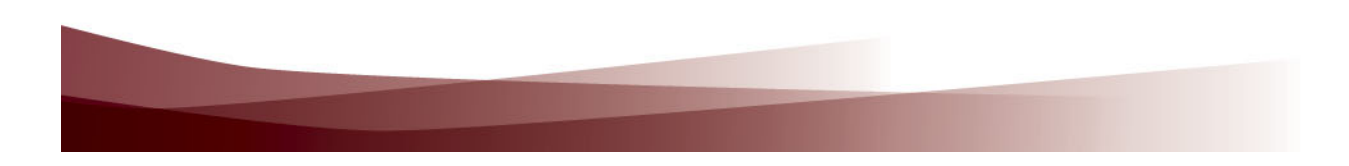

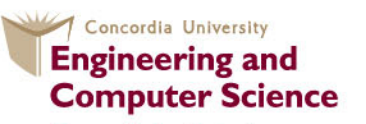

**Concordia Institute for Information Systems Engineering** 

## **OpenStack Compute API**

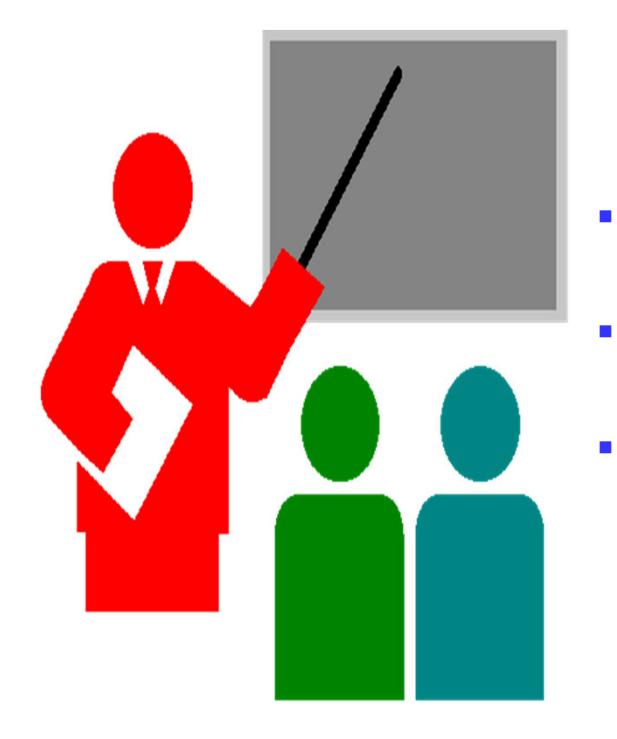

- **REST Modelling procedure**
- **OpenStack Compute key concepts**
- **Applying the procedure**

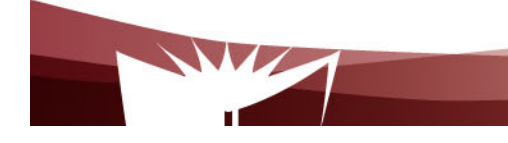

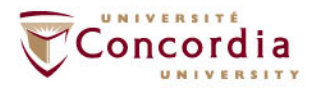

## **The procedure – First Part**

- $\textcolor{red}{\bullet}$  Figure out the data set
- $\blacksquare$ Split the data set into resources

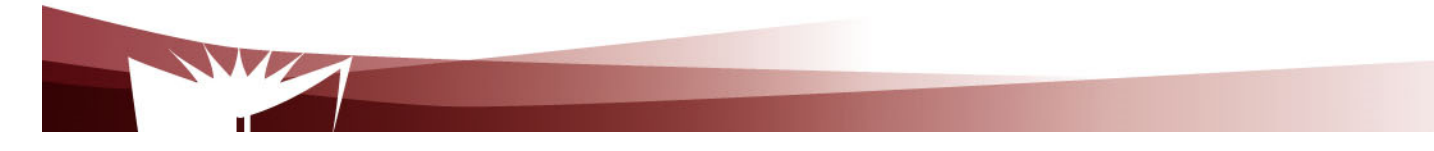

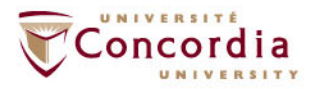

## **The procedure – Second Part**

For each resource:

- $\blacksquare$ Name the resources with URIs
- $\blacksquare$ Identify the subset of the uniform interface that is exposed by the resource
- Design the representation(s) as received (in a request) from and sent (in a reply) to the client
- Consider the typical course of events by exploring and defining how the new service behaves and what happens during a successful execution

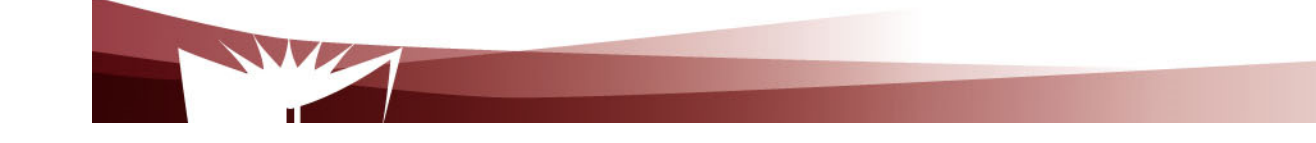

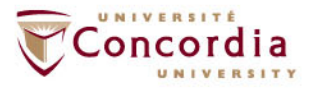

#### **OpenStack Compute (REST-based) Key Concepts**

- OpenStack Compute is a compute service that provides server capacity in the cloud.
- Compute Servers come in different flavors (virtual hardware configuration) of memory, cores, disk space, and CPU, and can be provisioned in minutes.
- Interactions with Compute Servers can happen programmatically with the OpenStack Compute API.

#### **OpenStack Compute Key Concepts**

- **Server:** A virtual machine (VM) instance, physical machine or a container in the compute system.
- **Flavor:** Virtual hardware configuration for the requested server. Each flavor has a unique combination of disk space, memory capacity and priority for CPU time.
- • **Image:** A collection of files used to create or rebuild a server. Operators provide a number of pre-built OS images by default.

#### **OpenStack Key Concepts**

- **Server Management:** Enable all users to perform an action on a server.
- Example: Create/Delete/Resize/Reboot Server
	- $\triangleright$  Show Server(s) Details
- **Flavor Management:** Show and manage server flavors. Example: Create/Delete/Update Flavor Create/Delete/Update FlavorShow Flavor(s) Details Show Flavor(s) Details
- **Image Management:** Show details and manage images.
- Example: List Images
	- Show Image Details
	- Delete Image

### **Applying the procedure – Data Set**

- Servers
- Flavors
- Images

### **Applying the procedure – Split Data Set into Resources**

- Each server is a resource
- Each flavor is a resource
- Each image is a resource
- One special resource that lists servers
- One special resource that lists flavors
- One special resource that lists images

### **Applying the procedure – Name Resources with URIs**

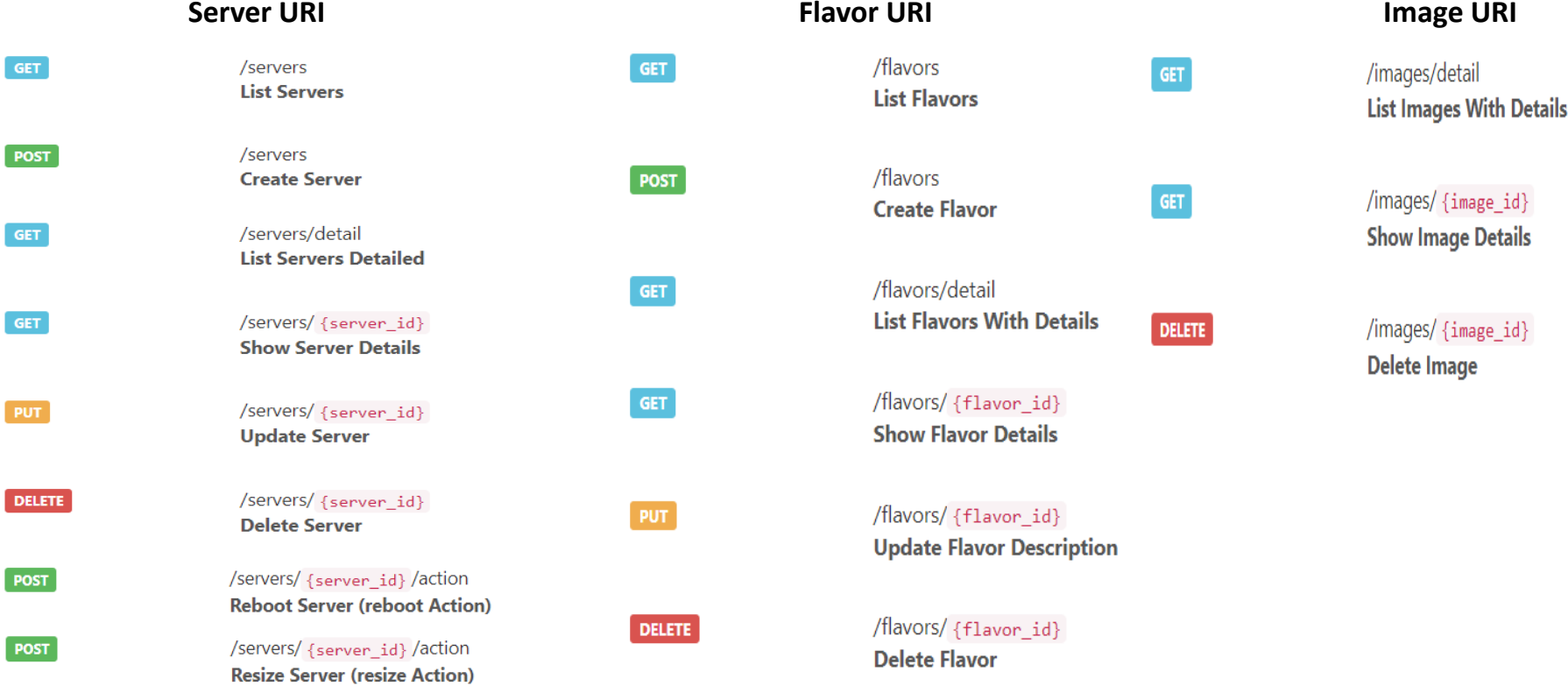

#### **Example: Listing and Creating Server**

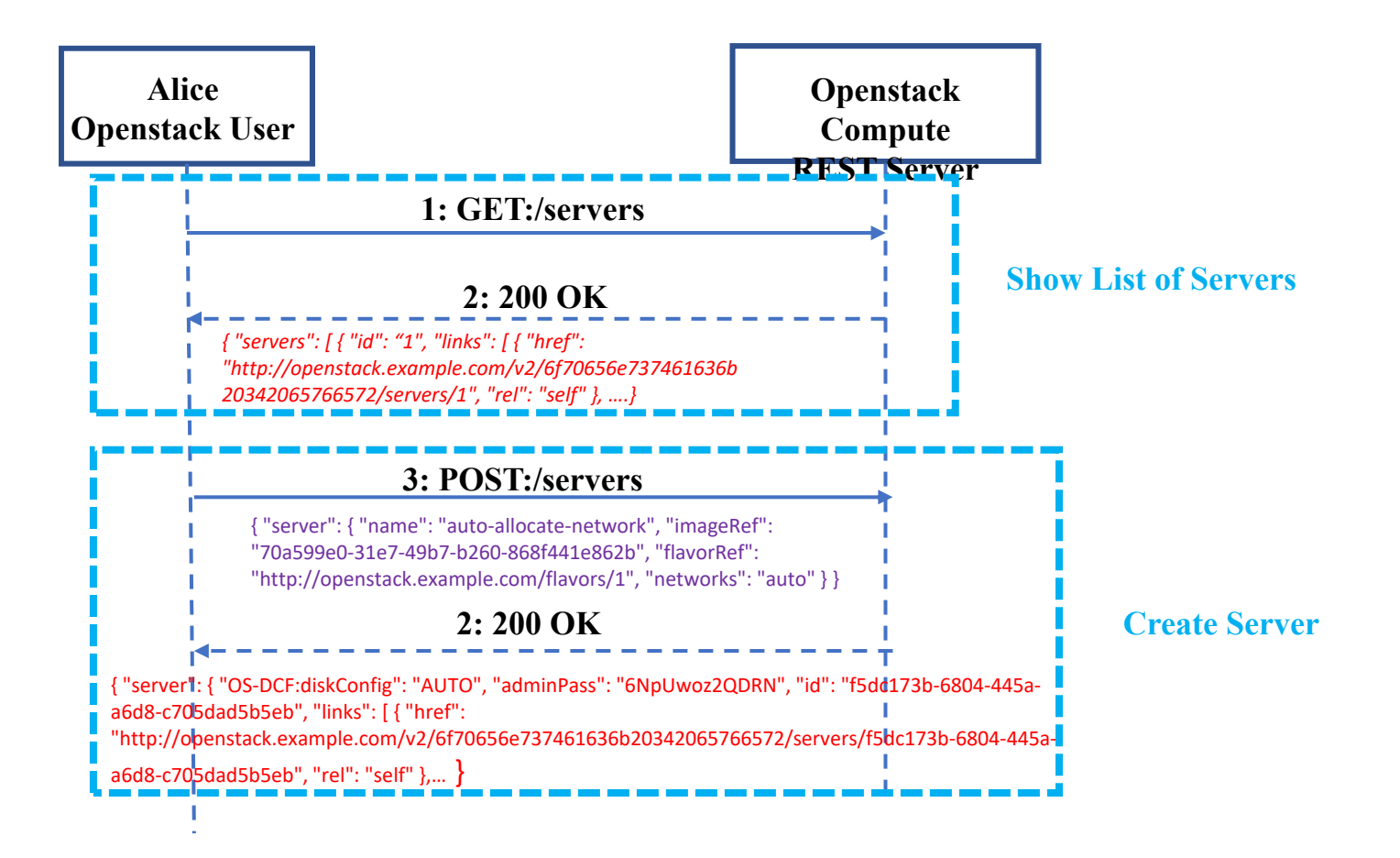

#### **Example: Resizing Server**

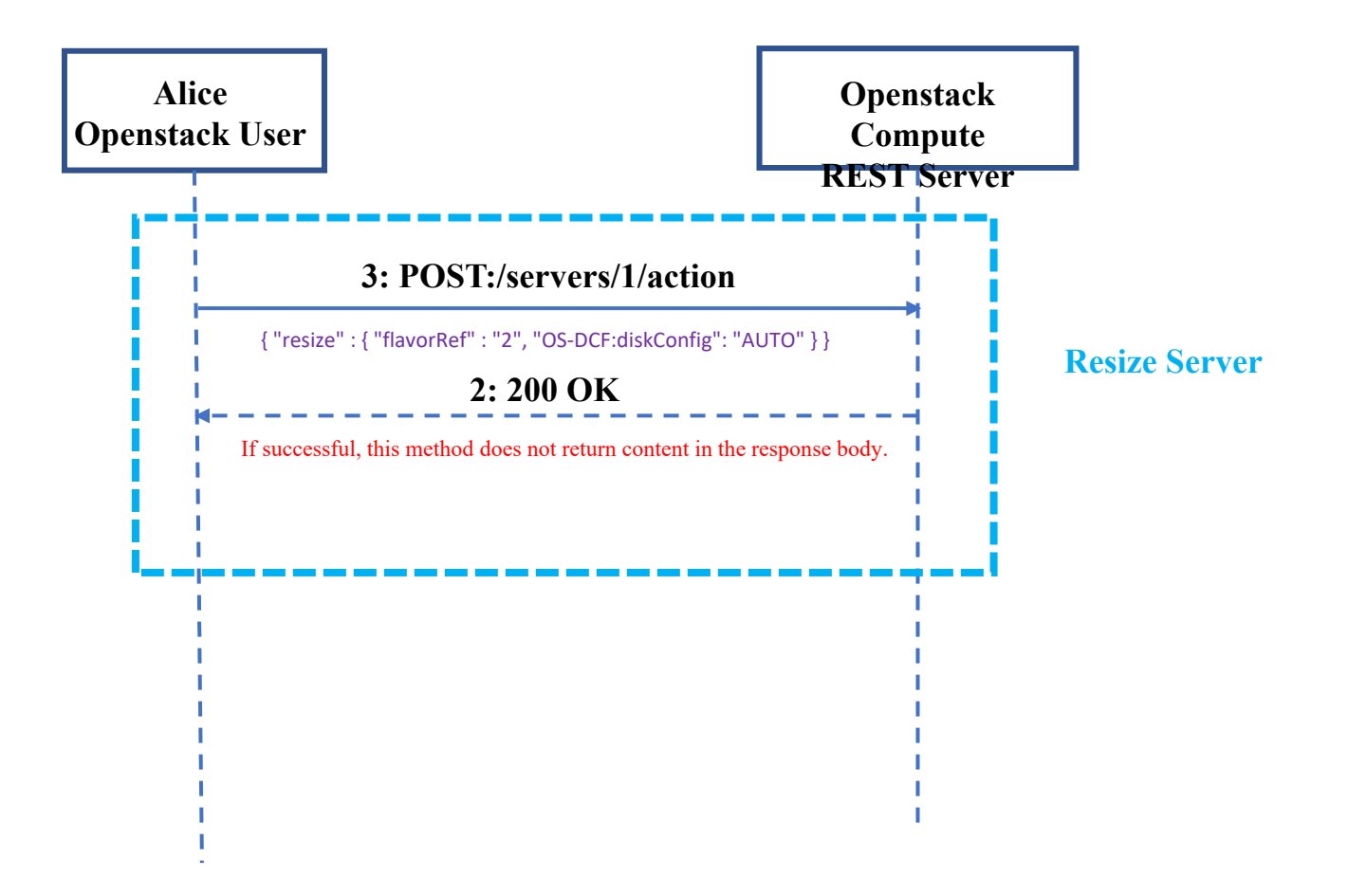

#### **References**

https://docs.openstack.org/api-guide/compute/general\_info.html

https://docs.openstack.org/api-ref/compute/?expanded=

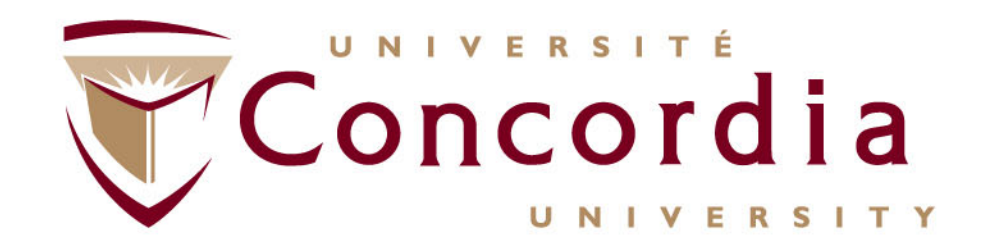

#### **Case Study – REST for Conferencing**

### **http://users.encs.concordia.ca/~glitho/**

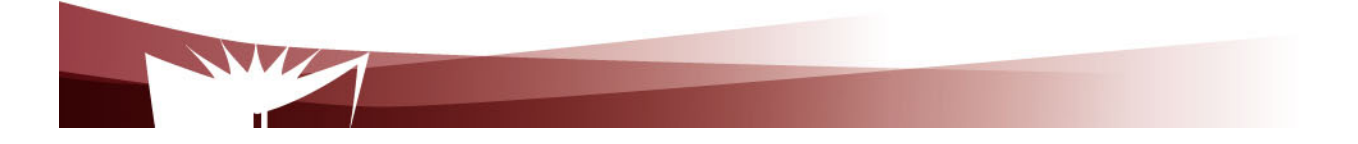

## **References**

- • F. Belqasmi, C. Fu, R. Glitho, Services Provisioning in Next Generation Networks: A Survey, IEEE Communications Magazine, December 2011
- • F. Belqasmi, J. Singh, S. Bani Melhem, and R. Glitho, SOAP Based Web Services vs. RESTful Web Services: A Case Study for Multimedia Conferencing Applications, *IEEE Internet Computing*, July/August 2012

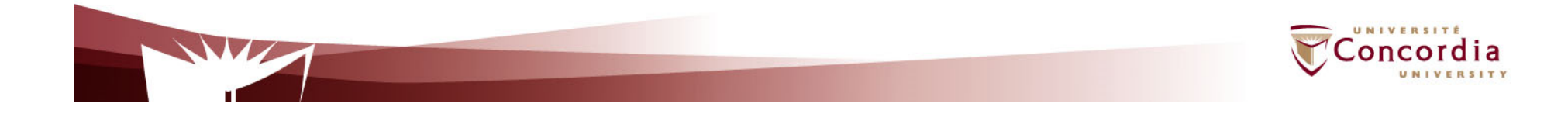

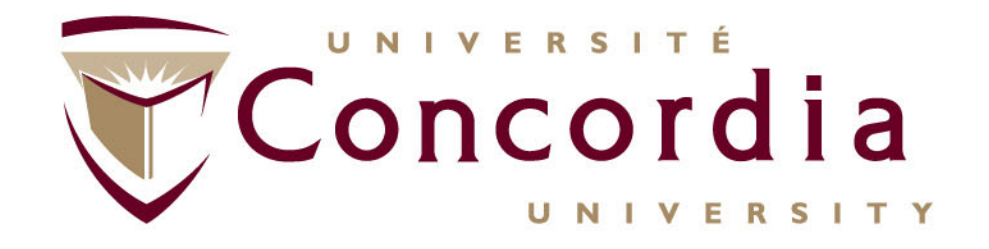

### **Examples of REST Modelling (Messaging)**

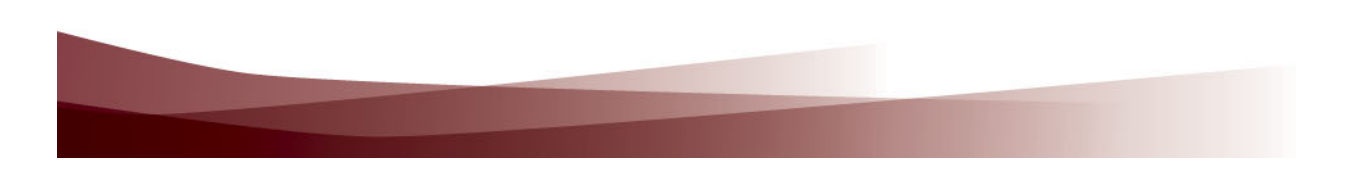

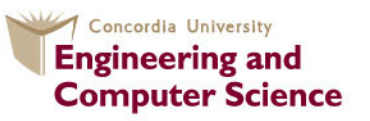

**Concordia Institute for Information Systems Engineering** 

## **Examples of RESTful Web Services**

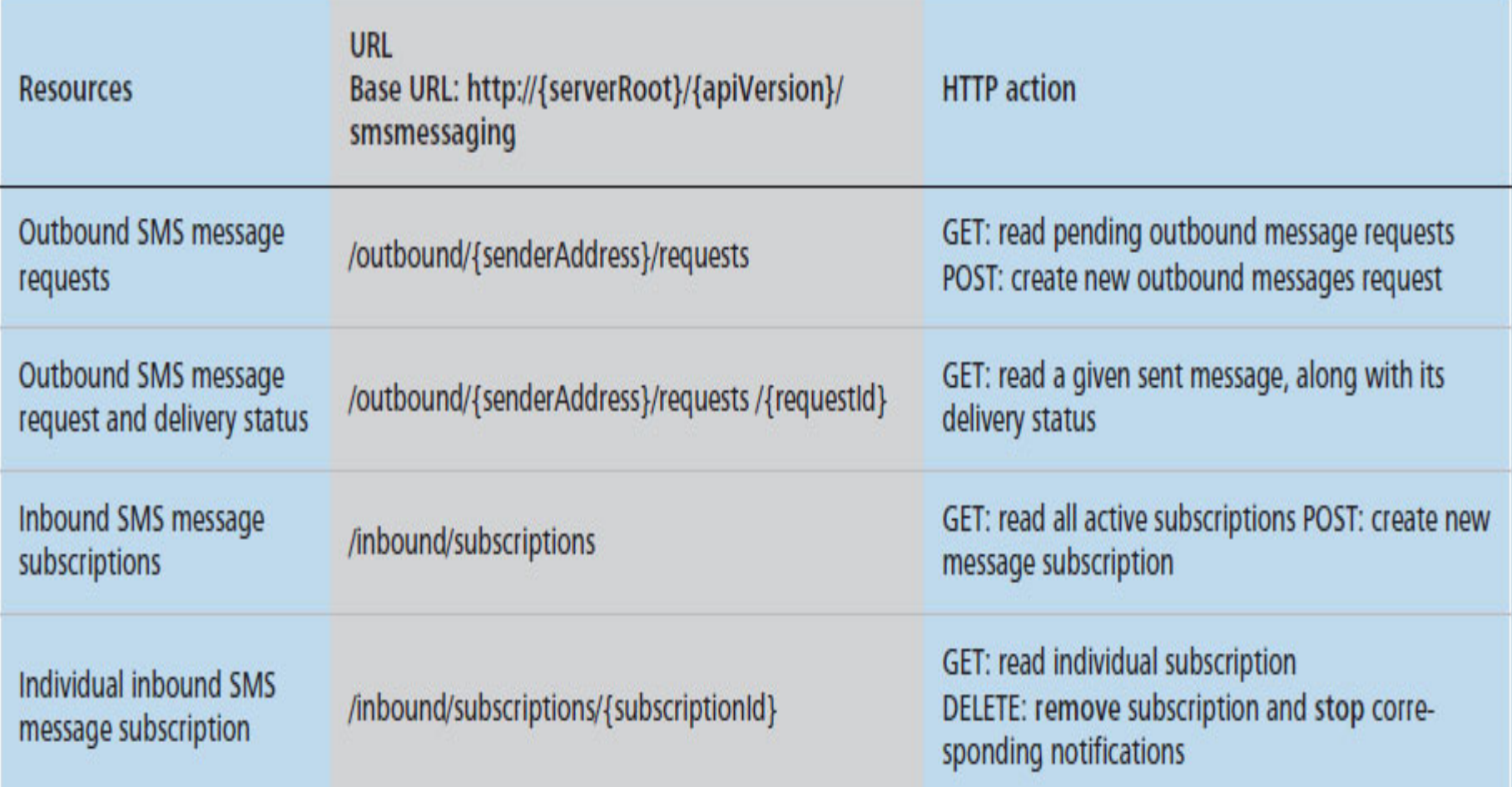

Table 2. A subset of ParlayREST SMS resources.

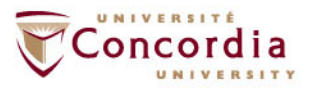

## **Examples of RESTful Web Services**

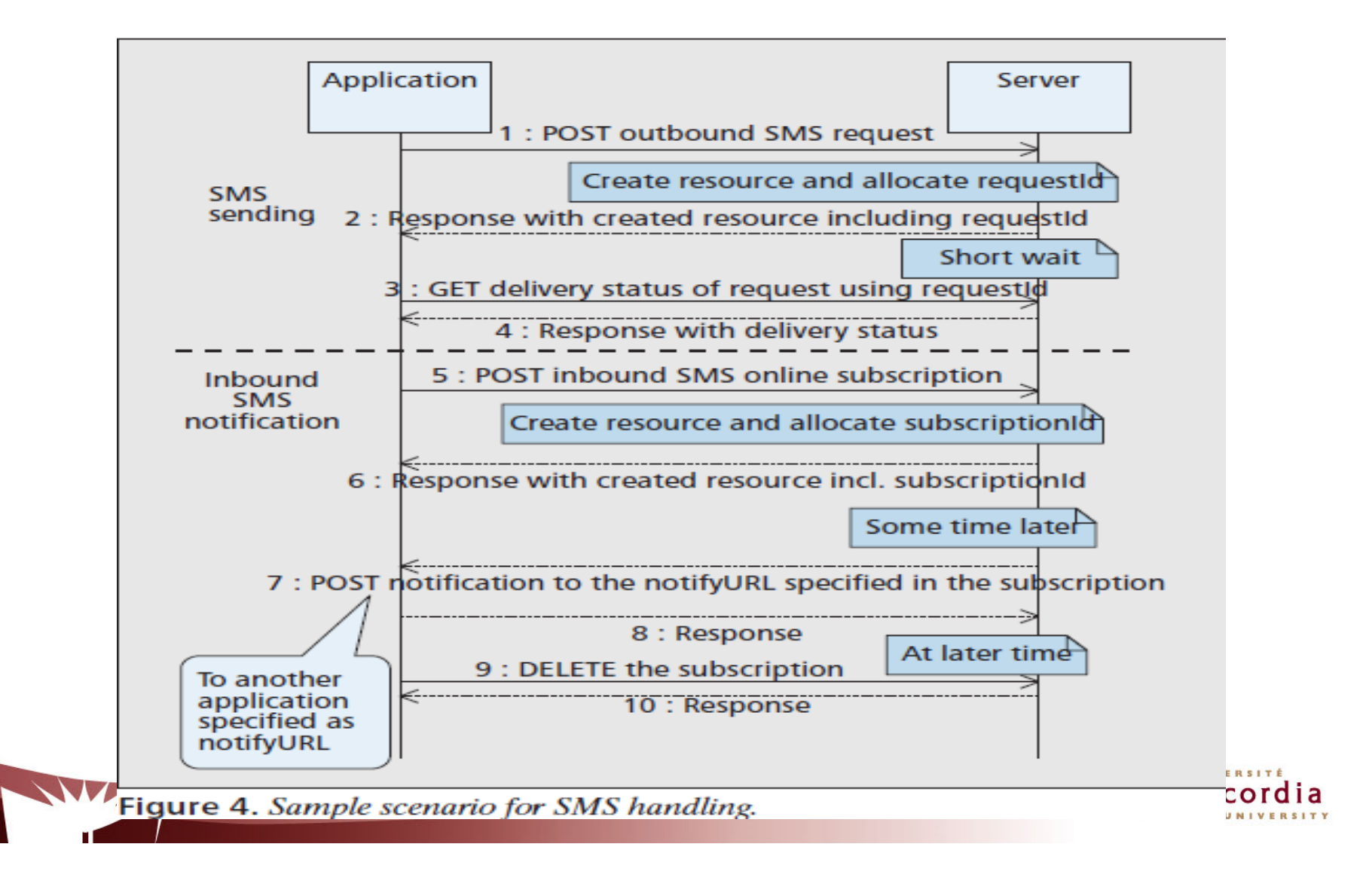

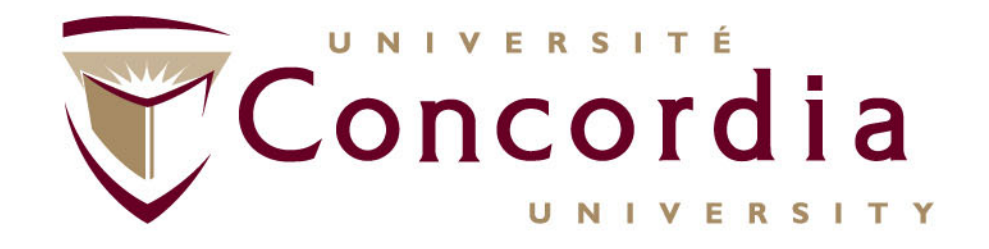

### **Examples of REST Modelling (Conferencing)**

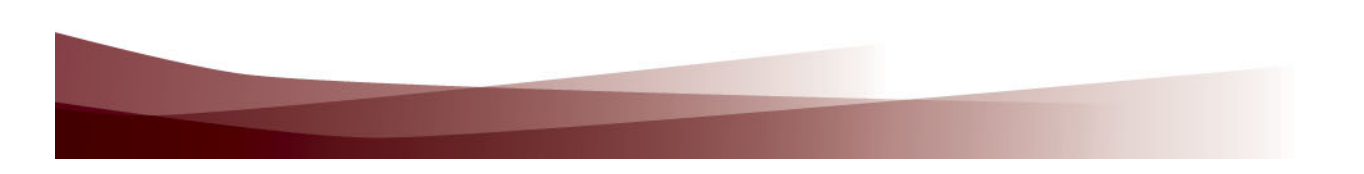

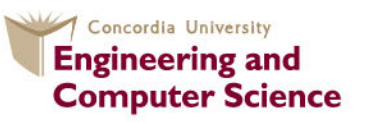

**Concordia Institute for Information Systems Engineering** 

## **Case Study On Conferencing**

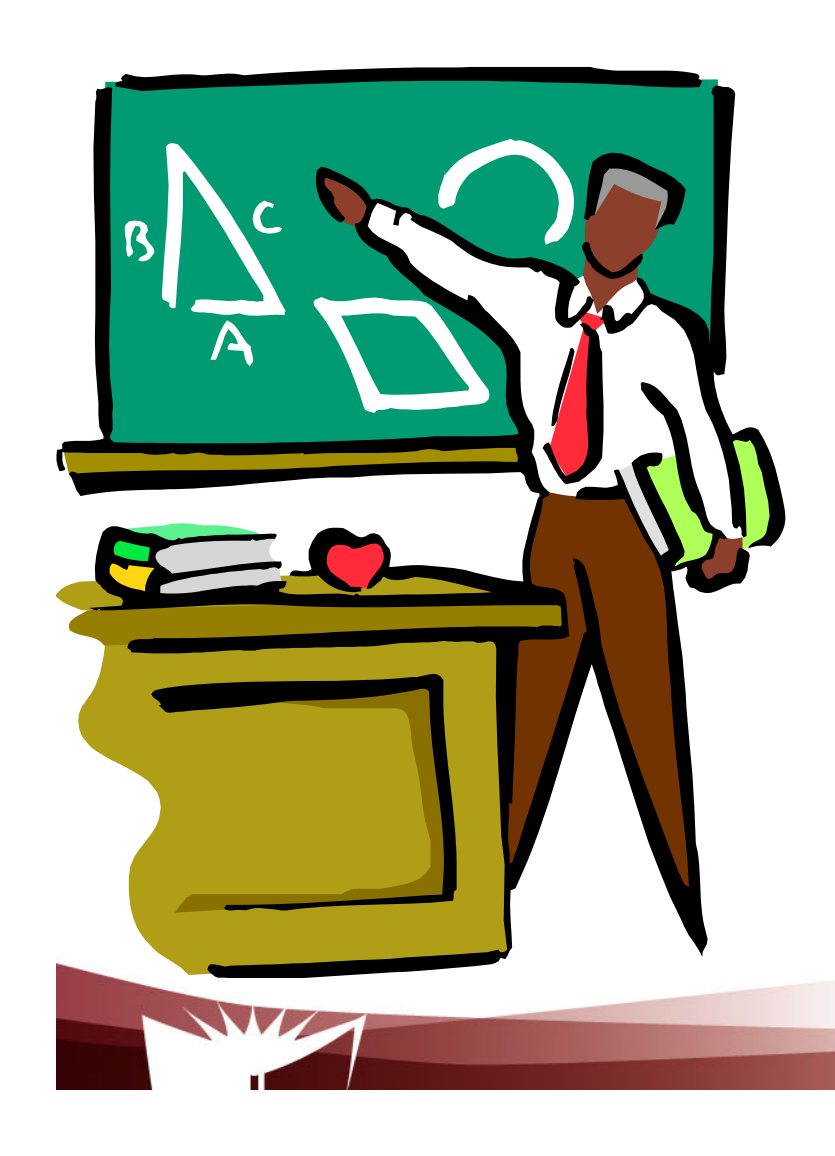

- **1. A stepwise procedure**
- **2. On conferencing semantics**
- **3. Applying the procedure to conferencing**

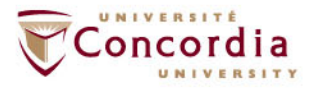

## **The procedure – First Part**

- $\mathcal{L}_{\mathcal{A}}$ Figure out the data set
- $\blacksquare$ Split the data set into resources

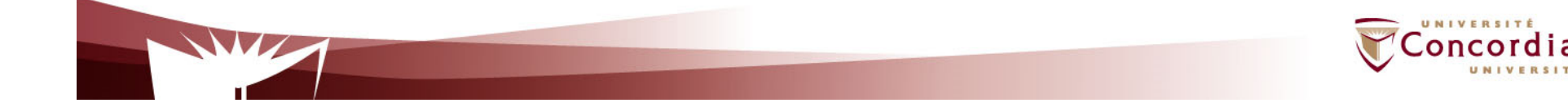

## **The procedure – Second Part**

For each resource:

- $\mathcal{L}_{\mathcal{A}}$ Name the resources with URIs
- $\overline{\phantom{a}}$  Identify the subset of the uniform interface that is exposed by the resource
- $\mathbb{R}^2$  Design the representation(s) as received (in a request) from and sent (in a reply) to the client
- $\mathbf{r}$  Consider the typical course of events by exploring and defining how the new service behaves and what happens during a successful execution

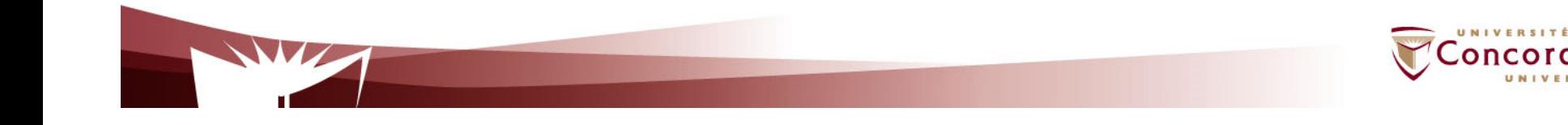

## **On Conferencing semantics**

- **The conversational exchange of multimedia** content between several parties
	- About multimedia
		- Audio, video, data, messaging
	- About participants
		- **Any one who wants to participates the conference**

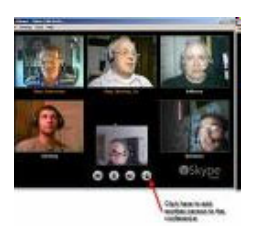

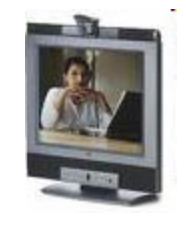

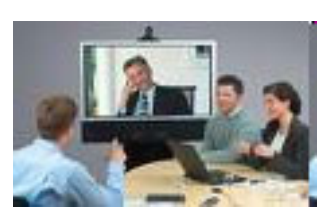

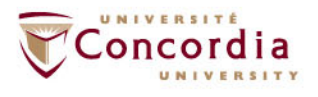

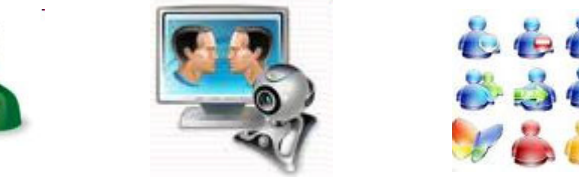

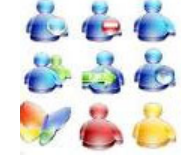

## **On Conferencing semantics**

Classification:

- Dial-in / dial-out
- **Open/close**
- Pre-arranged/ad hoc
- With/without sub-conferencing (i.e. sidebar)
- With/without floor control

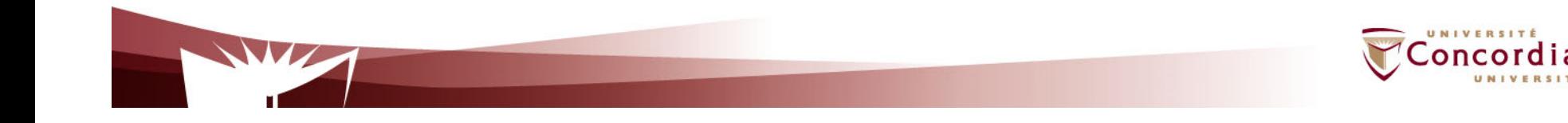

# **On conferencing semantics**

- $\blacksquare$  Case considered in the use case
	- $\mathcal{L}^{\mathcal{A}}$  Create a service that allows a conference manager to :
		- $\blacksquare$ Create a conference
		- $\blacksquare$ Terminate a conference
		- $\mathbb{R}^2$ Get a conference status
		- $\blacksquare$ Add users to a conference
		- $\overline{\phantom{a}}$ Remove users from a conference
		- $\blacksquare$ Change media for a participant
		- Get a participant media

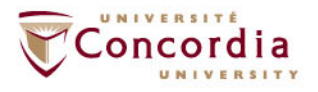

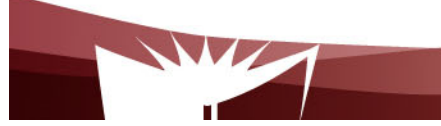

# **Applying the procedure – First part**

- 1. Data set
	- $\blacksquare$ **E** Conferences
	- $\blacksquare$ **Participants**
	- $\mathbf{L}$ **Media**

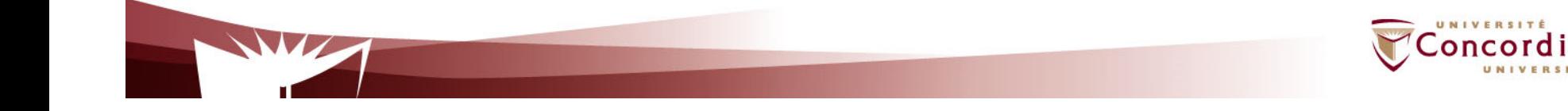

# **Applying the procedure – First part**

### 2. Split the data set into resources

- **Contract Contract Contract Contract Contract Contract Contract Contract Contract Contract Contract Contract Co** Each conference is a resource
- **Contract Contract Contract Contract Contract Contract Contract Contract Contract Contract Contract Contract Co** Each participant is a resource
- **Contract Contract Contract Contract Contract Contract Contract Contract Contract Contract Contract Contract Co** One special resource that lists the participants
- $\blacksquare$  One special resource that lists the conferences (if we consider simultaneous conferences)

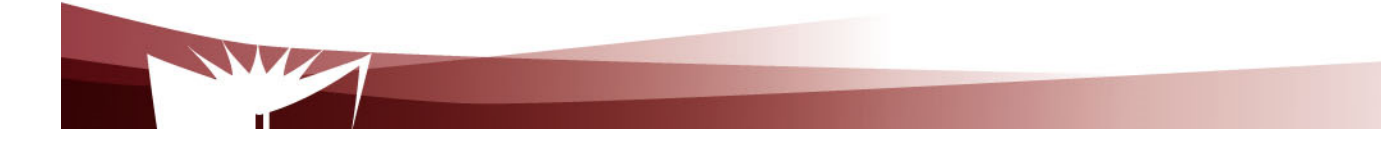

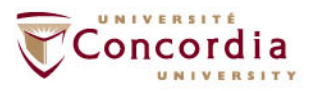

- 3. Name the resources with URIs
	- $\blacksquare$  I'll root the web service at *http://www.confexample.com/*
	- $\blacksquare$ I will put the list of conferences at the root URI
	- $\blacksquare$  Each conference is defined by its ID: *http://www.confexample.com/{confId}/*
	- П A conference participants' resources are subordinates of the conference resource:
		- The lists of participants: *http://www.confexample.com/{confId}/participants/*
		- Each participant is identified by his/her URI:

*http://www.confexample.com/{confId}/participants/{participantURI}/*

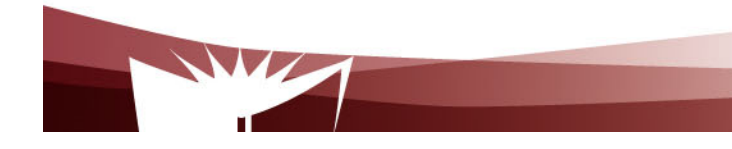

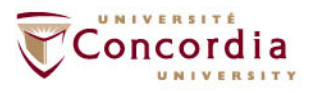

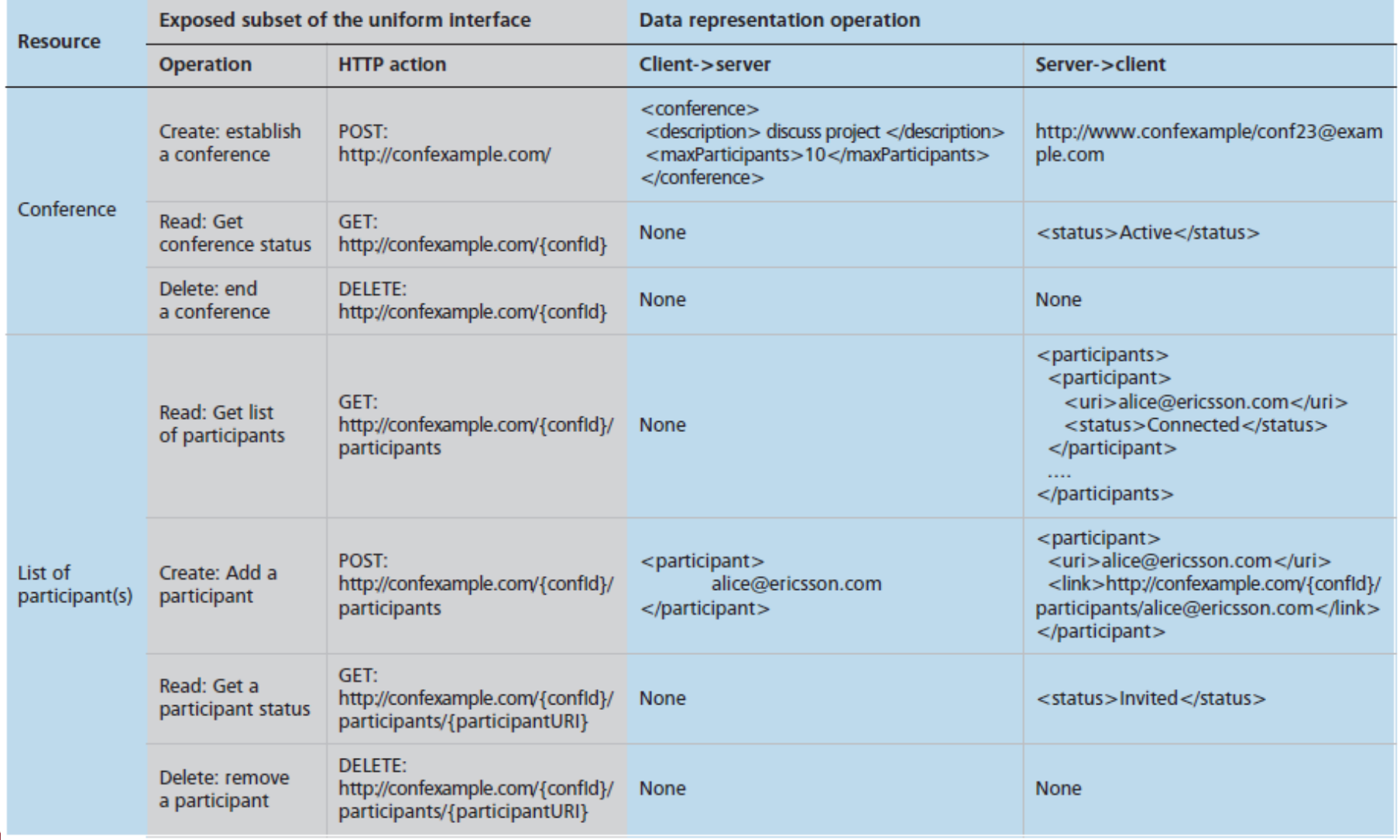

conference?

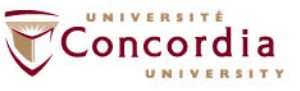

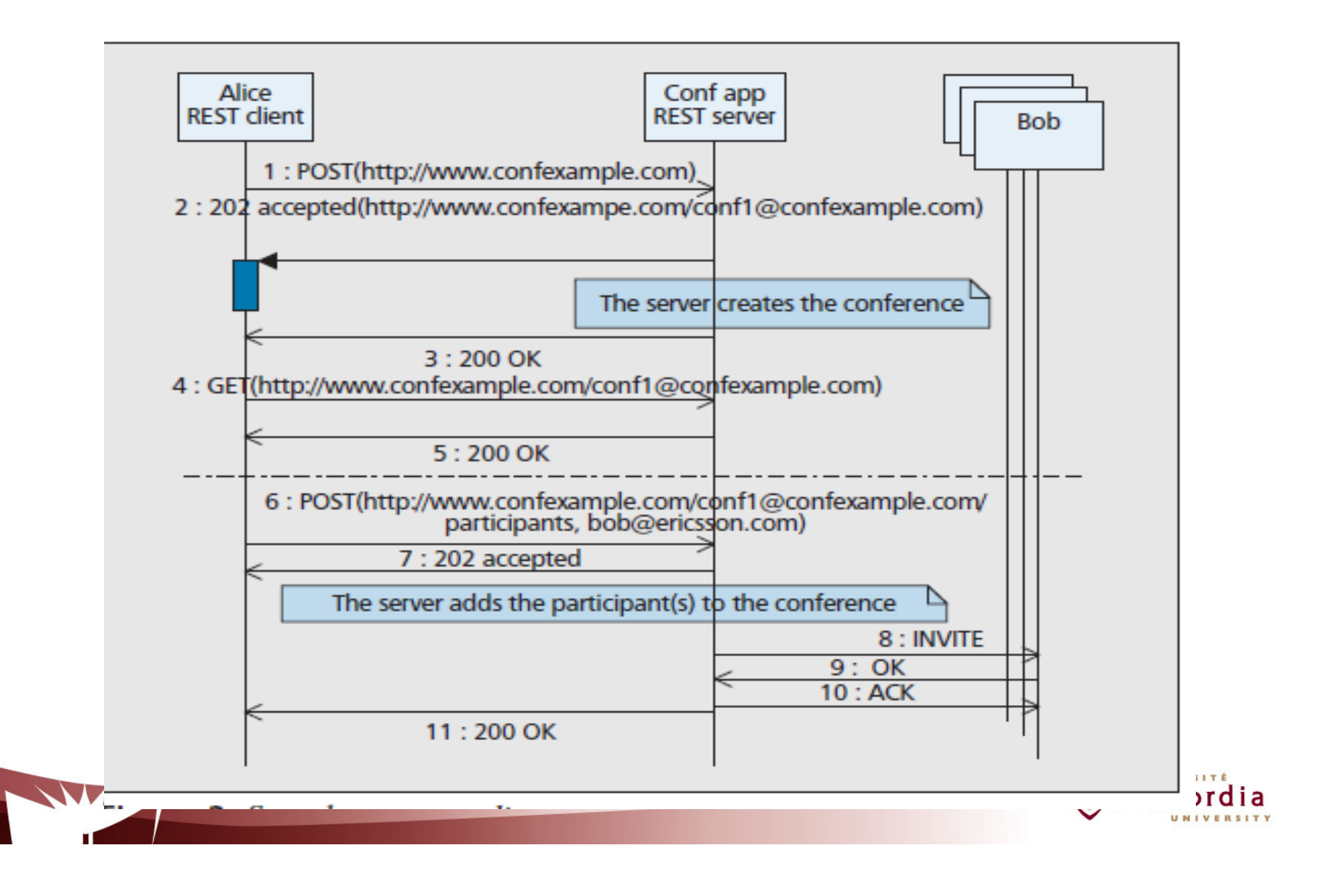

### 9. What might go wrong?

 $\blacksquare$ **Conference** 

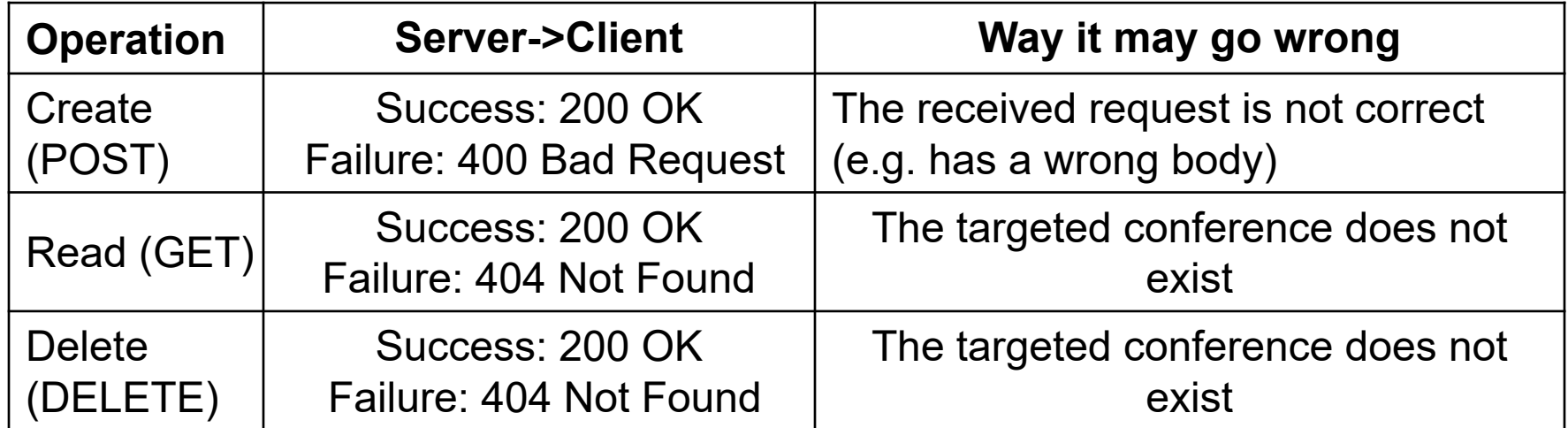

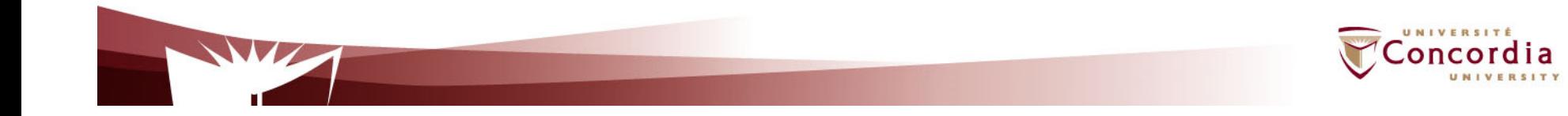

## 9. What might go wrong?

 $\blacksquare$ Participant(s)

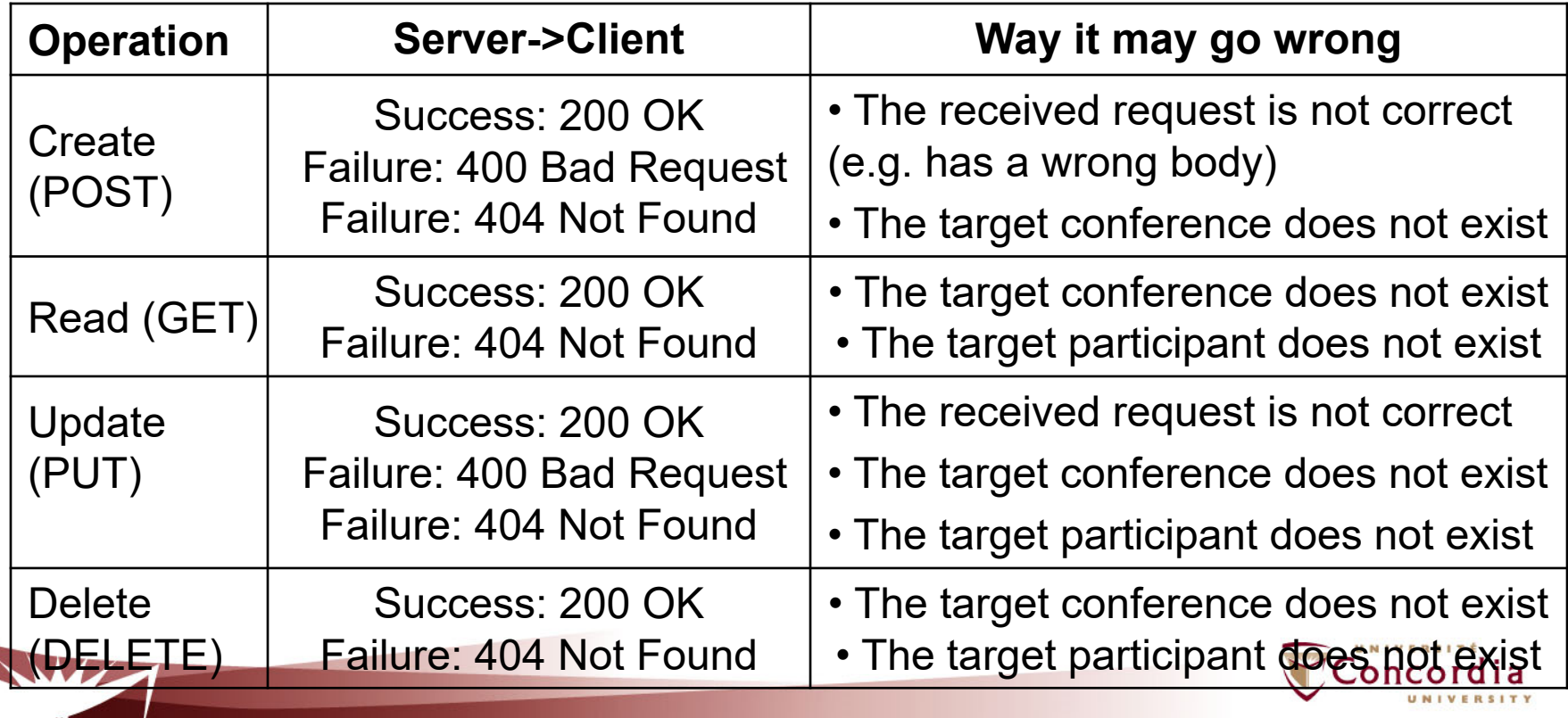

# **The End** .

 $\overline{\phantom{a}}$ 

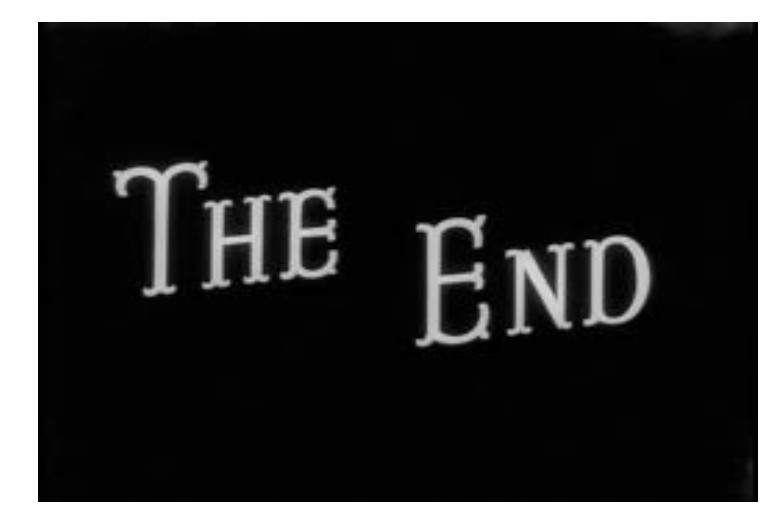

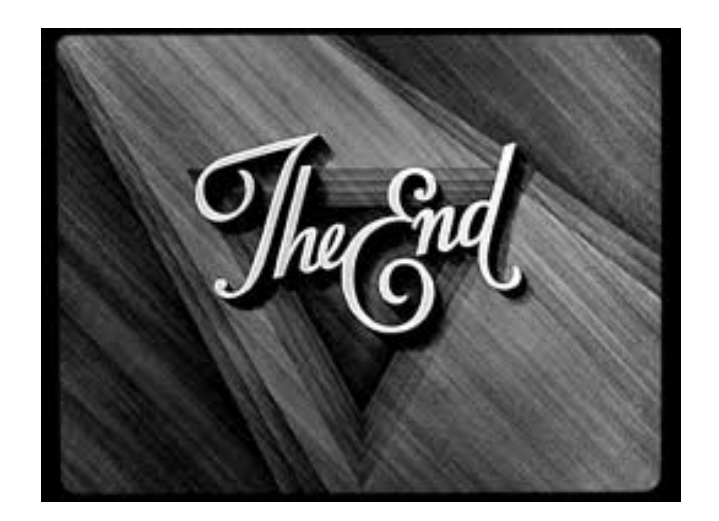

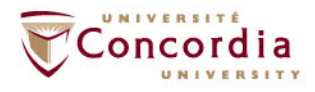

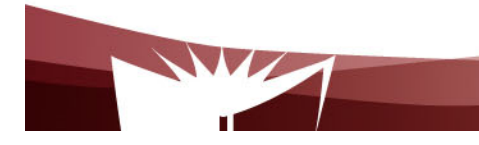